## **УП.01. Учебная практика в пассажирских автотранспортных предприятиях (ПАТП)**

**по ПМ.01** *Организация перевозочного процесса автомобильным транспортом*

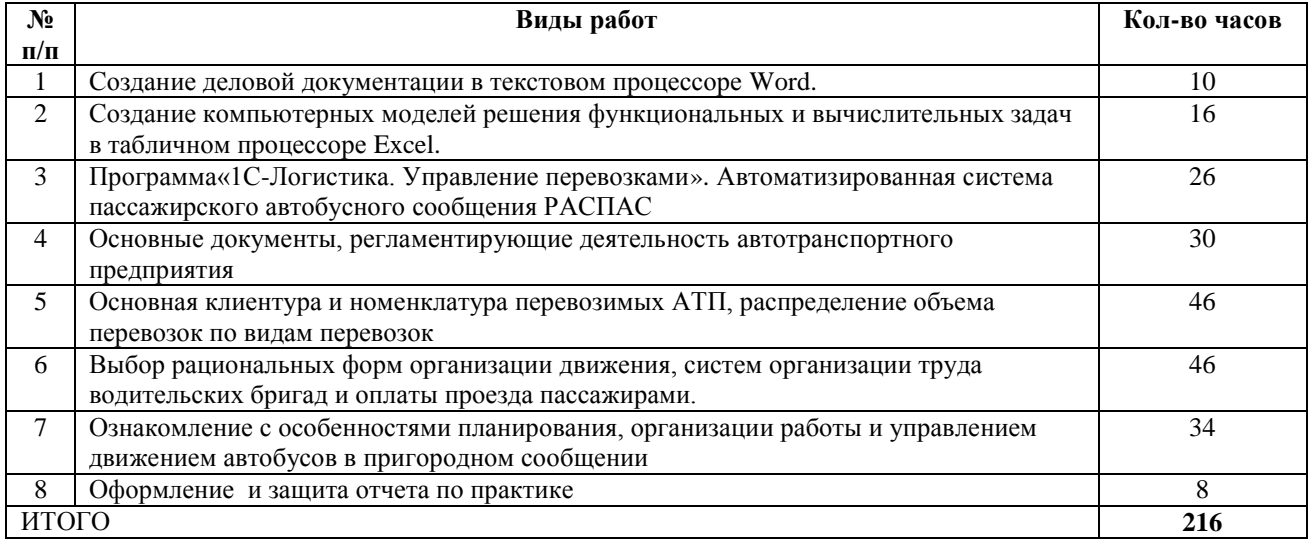

## **УП.02. Учебная практика в грузовых автотранспортных предприятиях (ГАТП)**

**по ПМ.02** *Организация сервисного обслуживания на транспорте*

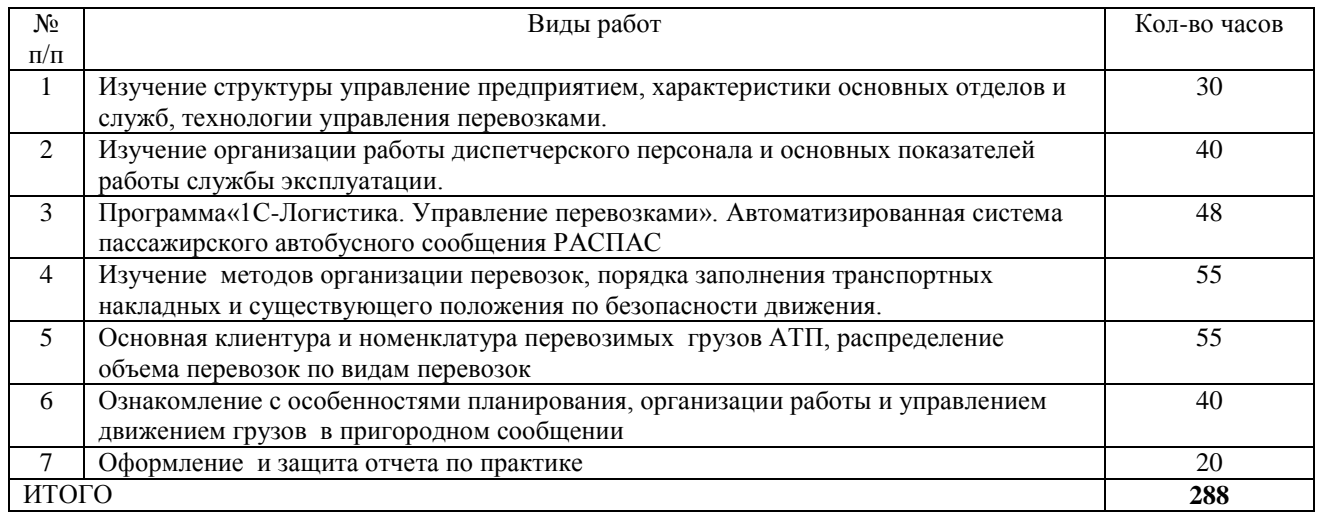

## **4.2. Информационное обеспечение учебной практики**

Основные источники:

- 1. Геронимус Б.Г. Экономико-математические методы в планировании на автомобильном транспорте. М., Транспорт, 2008г.
- 2. Елизаров В.А. Автоматизированные системы управления на автомобильном транспорте. М., Транспорт, 2003г.
- 3. Клинковштейн Г.И., Афанасьев М.Б. Организация дорожного движения. М.: Транспорт, 2009.
- 4. Правила дорожного движения. М.: «Третий Рим». 2011
- 5. Пузанков А.Г. Автомобили. Устройство автотранспортных средств.- М,: «Академия», 2010. 560 стр.
- 6. Спирин И. В. Организация и управление пассажирскими автомобильными перевозками : учебник для студ. учреждений сред.проф. образования / И. В. Спирин. — 5-е изд., перераб. — М.: Издательский центр «Академия», 2010. — 400 с.
- 7. Фигурнов В.Э. IBMPC для пользователя. Уфа, 2010г.

Основные нормативные правовые акты:

- 1. О безопасности дорожного движения. Федеральный закон. Принят Государственной Думой 10.12.1995 г. № 196*.*
- 2. Федеральный закон от 08.11.2007 № 259-ФЗ «Устав автомобильного транспорта и городского наземного электрического транспорта».
- 3. Постановление Правительства Российской Федерации от 14.02.2009 №112 «Об утверждении Правил перевозки пассажиров и багажа автомобильным транспортом и городским наземным электрическим транспортом».

Интернет – ресурсы:

- 1. Единое окно доступа к образовательным ресурсам. Электронная библиотека [Электронный ресурс]. — Режим доступа [:http://window.edu.ru/window,](http://window.edu.ru/window) свободный. — Загл. с экрана.
- 2. Рос Кодекс. Кодексы и Законы РФ 2010 [Электронный ресурс]. Режим доступа: [http://www.roskodeks.ru,](http://www.roskodeks.ru/) свободный. — Загл. с экрана.
- 3. Российская национальная библиотека [Электронный ресурс]. Режим доступа: http:// nlr.ru/lawcenter, свободный. — Загл. с экрана.
- 4. Экономико–правовая библиотека [Электронный ресурс]. Режим доступа [:http://www.vuzlib.net,](http://www.vuzlib.net/) свободный. — Загл. с экрана.
- 5. Электронные библиотеки России /pdf учебники студентам [Электронный ресурс]. Режим доступа [:http://www.gaudeamus.omskcity.com/my\\_PDF\\_library.html,](http://www.gaudeamus.omskcity.com/my_PDF_library.html) свободный. — Загл. с экрана.